Atualmente, o protótipo encontra-se no primeiro modelo (comunicação dispositivo- central de monitoramento), no qual realizou-se vários testes com os componentes, tanto separados como em conjunto, e todos os testes foram executados com sucesso. No link que segue, é apresentado um vídeo demonstrativo do funcionamento da solicitação da linha desejada e o retorno da informação da hora de chegada do veículo solicitado (1ª parte da comunicação): < https://www.youtube.com/watch?v=RCv6I7bJ1fM >. Pode-se ver neste vídeo todo o funcionamento da saída e entrada de dados do protótipo Sigabem Apoio ao Embarque e seus componentes periféricos.

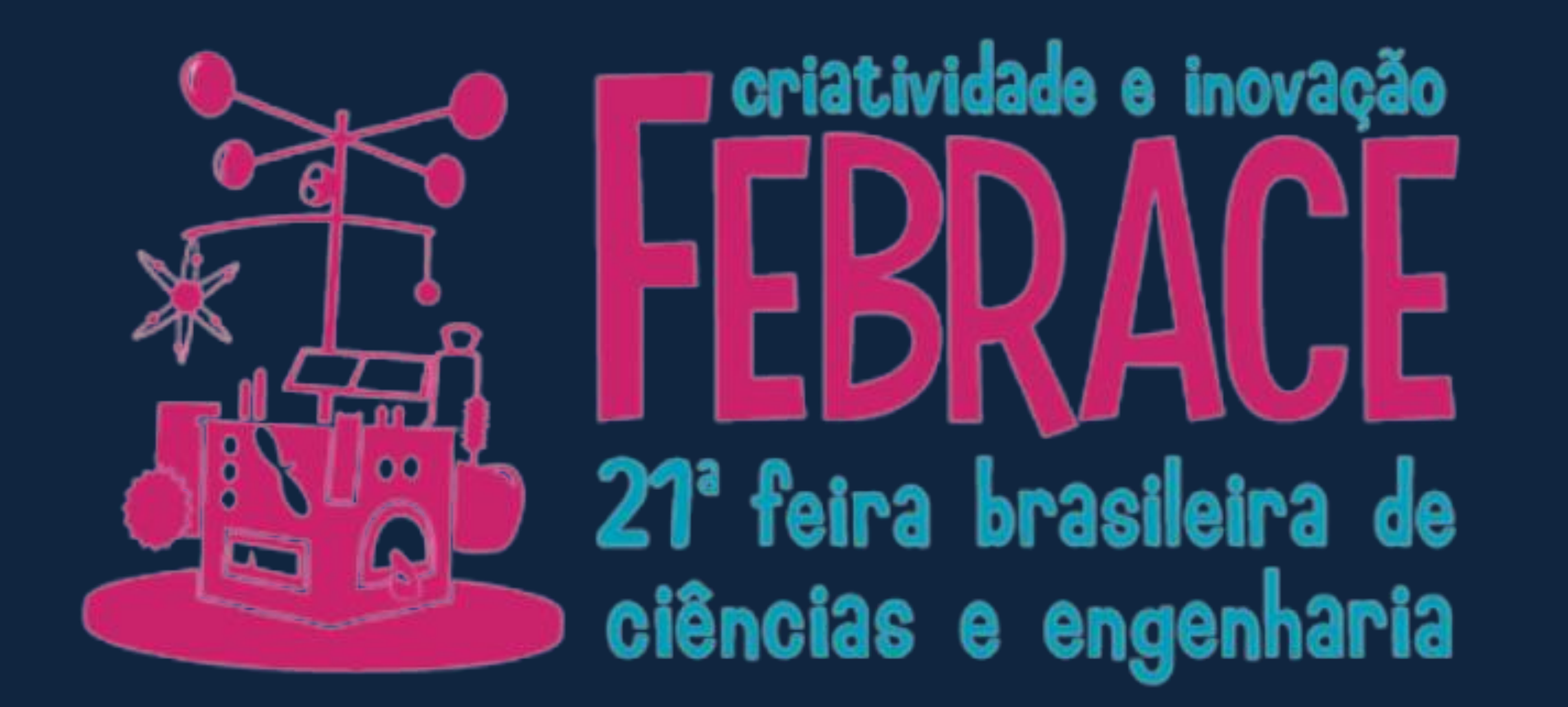

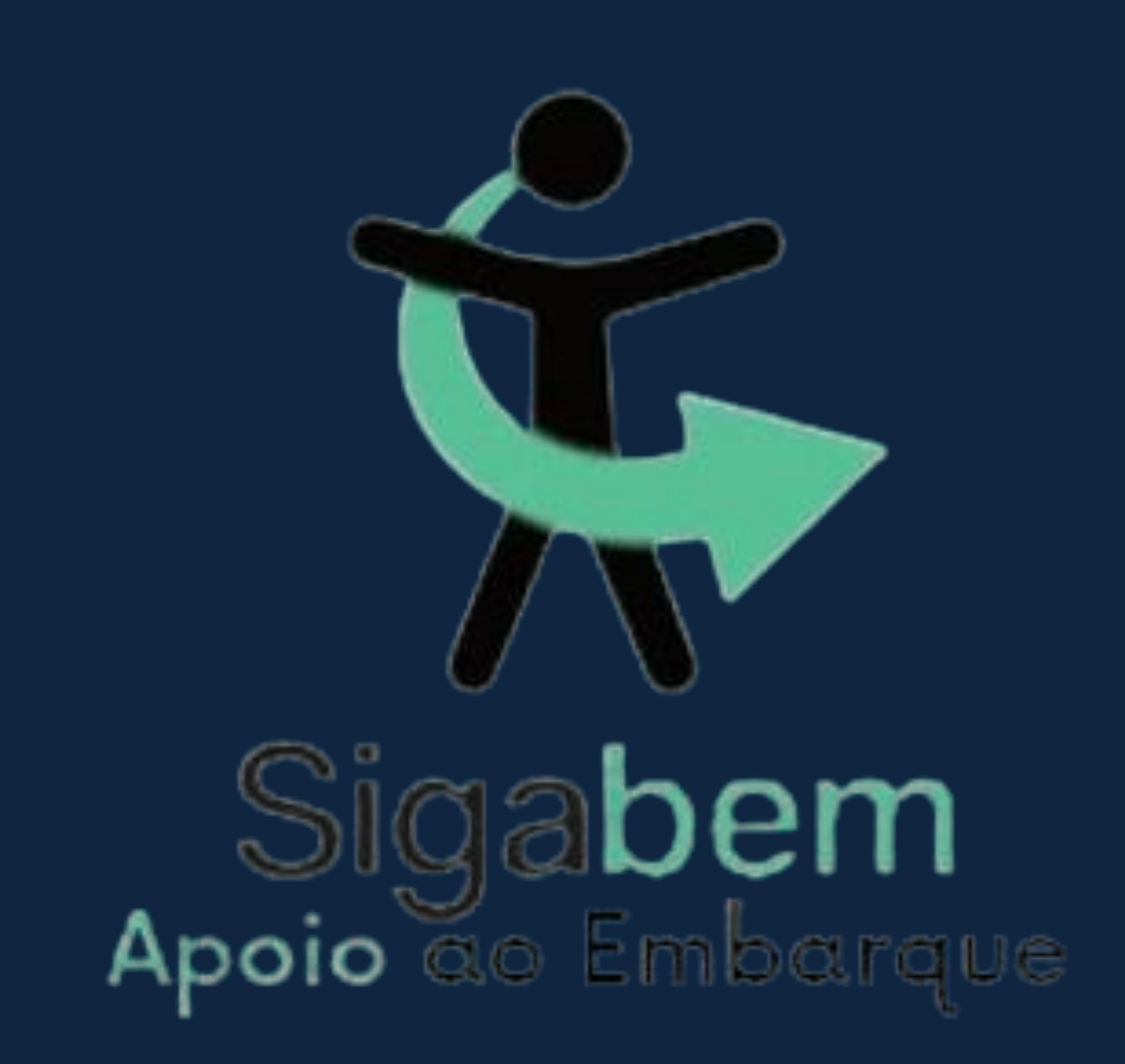

# Solução tecnológica para solicitação de apoio ao embarque de pessoas com deficiência ao transporte público na Região Metropolitana do Recife

A proposta encontra-se em fase de desenvolvimento com um protótipo do dispositivo implementado. Como trabalho futuro, pretende-se aperfeiçoar o protótipo e realizar testes de campo no Recife.

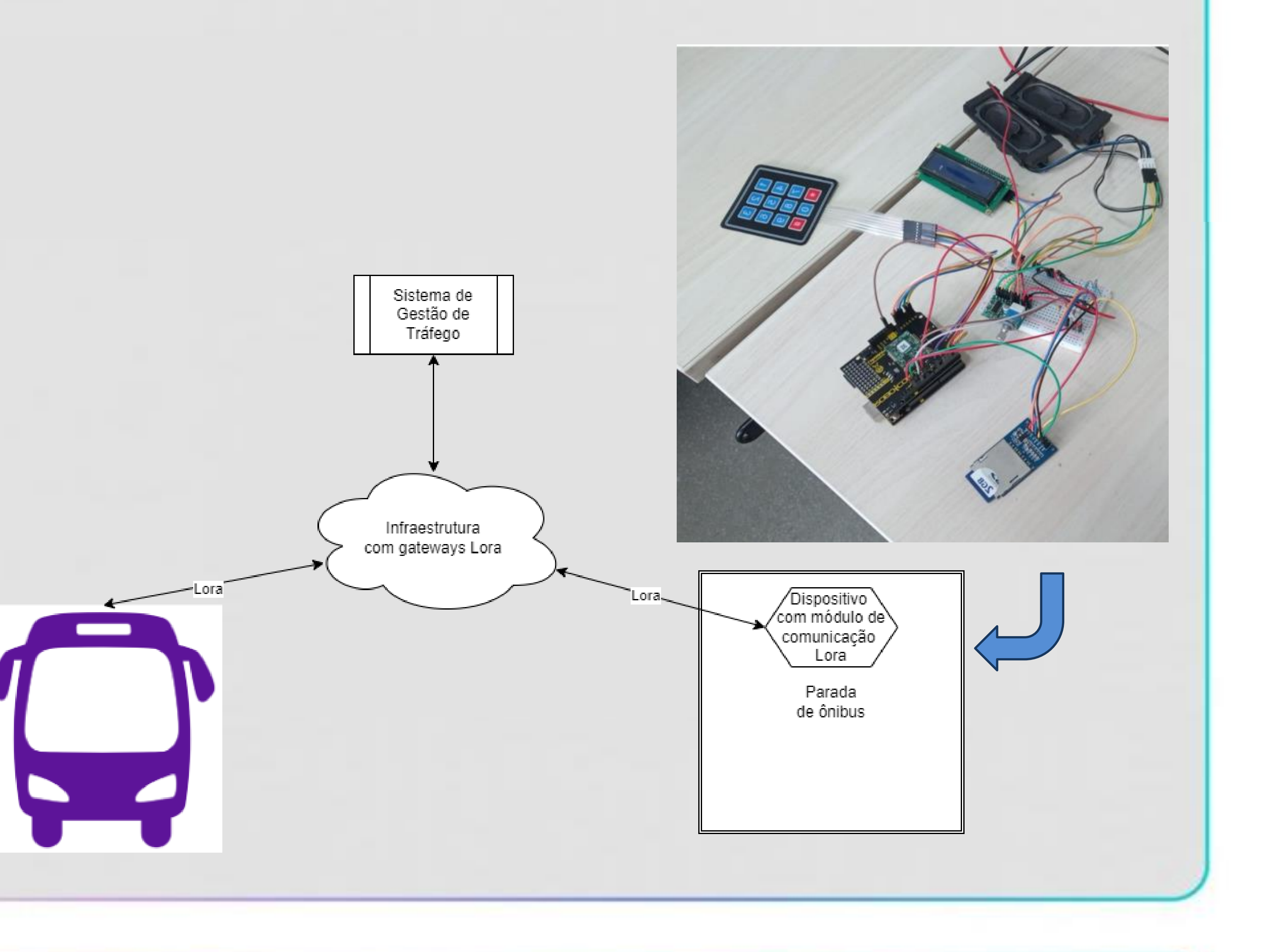

## **OBJETIVOS**

# **INTRODUÇÃO**

A disponibilização de pontos de parada, estações e terminais acessíveis de transporte coletivo de passageiros e garantia de segurança no embarque e no desembarque é um direito das pessoas com deficiência garantido pela Lei Federal nº 13.146/15, contudo, vários entraves e desafios necessitam ser solucionados para que este direito seja assegurado à pessoa com deficiência. Diariamente, pessoas com deficiência procuram vencer as suas limitações e muitos obstáculos impostos à acessibilidade. Contudo, alguns destes, tornam-se intransponíveis, isso faz com que muitos não tenham direito de acesso ao transporte público. Uma dessas dificuldades está no fato do motorista não ter conhecimento prévio de que uma pessoa com deficiência está necessitando de apoio para o seu embarque.

## **RESULTADOS E CONCLUSOES**

Este trabalho propõe uma solução para auxílio ao embarque de PCD em transporte público. A solução baseia-se em uma aplicação de Internet das Coisas usando um dispositivo microcontrolado que recebe a solicitação da PCD (linha desejada) e envia para uma central. A central trata a solicitação e a encaminha para o dispositivo instalado na parada de ônibus (tempo de chegada do veículo/linha desejada na parada). A comunicação do dispositivo com a central é realizada por meio da tecnologia LoRa. No futuro, com a continuidade do projeto, a ideia é também implementar a comunicação com o veículo da linha solicitada que estiver mais próximo da parada, com a finalidade de informar ao motorista sobre o embarque da PCD.

## **MATERIAIS E MÉTODOS**

Os autores agradecem o apoio financeiro (bolsas de pesquisa) da Secretaria de Educação Profissional e Tecnológica (Setec) através do edital 67/2021- Chamada pública de projetos para apoio à implementação das Oficinas 4.0 e ao IFPE pelo apoio e infraestrutura disponibilizada através do laboratório Grendes&LabGeo do Centro de Pesquisa do Campus Recife.

Em relação à obtenção de estruturas de hardware e software, foi realizada a construção de um código em linguagem C, programado no ambiente de desenvolvimento da placa de prototipagem utilizada pelo projeto, o arduino, com objetivo de interconectar os componentes ligados a ele. O código tem em seu escopo a simulação do recebimento e exibição de dados das linhas de ônibus que passam em frente ao Instituto Federal de Pernambuco – Campus Recife e a simulação do tempo de chegada da linha escolhida na parada de ônibus.

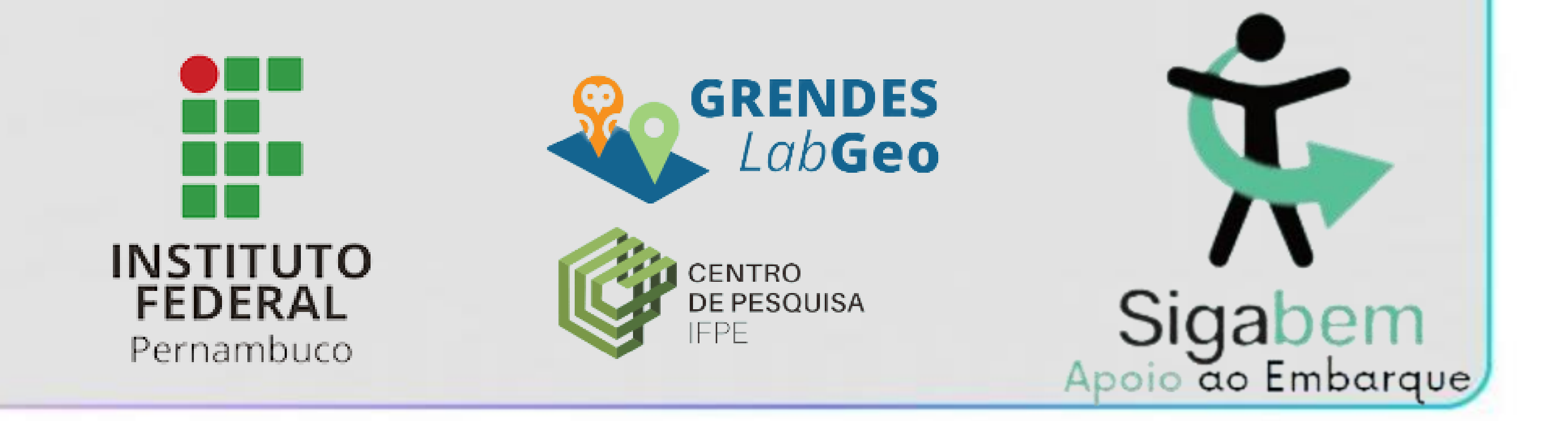

Foi feito no início do projeto uma análise bibliográfica para aferir a viabilidade de adoção da tecnologia de comunicação LoRaWAN. Durante a implementação da solução proposta houve a criação do protótipo, composto pelos seguintes compontens: display, alto-falantes, teclado matricial e o Shield Lora. Cada componente tem como objetivo atender as suas necessidades e promover a autonomia do público-alvo.

#### **AGRADECIMENTOS**

Maria Eduarda Soares da Silva, Tales Matheus Alves dos Passos, Bruno Antônio Bione da Silva, Ioná Maria Beltrão Rameh Barbosa **Autores:** e Aida Araújo Ferreira

#### DESENVOLVIMENTO